## **る。/(RIKCAD10)**

 $\mathsf{DXF}}$ DXF  $\sim$ 

 $DXF$ 8 情報  $\times$ ① この操作の結果、現在表示されていないフロアで要<br>素が作成または位置が変更されました。 □今後このダイアログを表示しない 元に戻す 継続

 $1.$ 

 $1/4$ **(c) 2024 RIK <k\_sumatani@rikcorp.jp> | 2024-05-29 13:25:00** URL: http://faq.rik-service.net/index.php?action=artikel&cat=51&id=980&artlang=ja

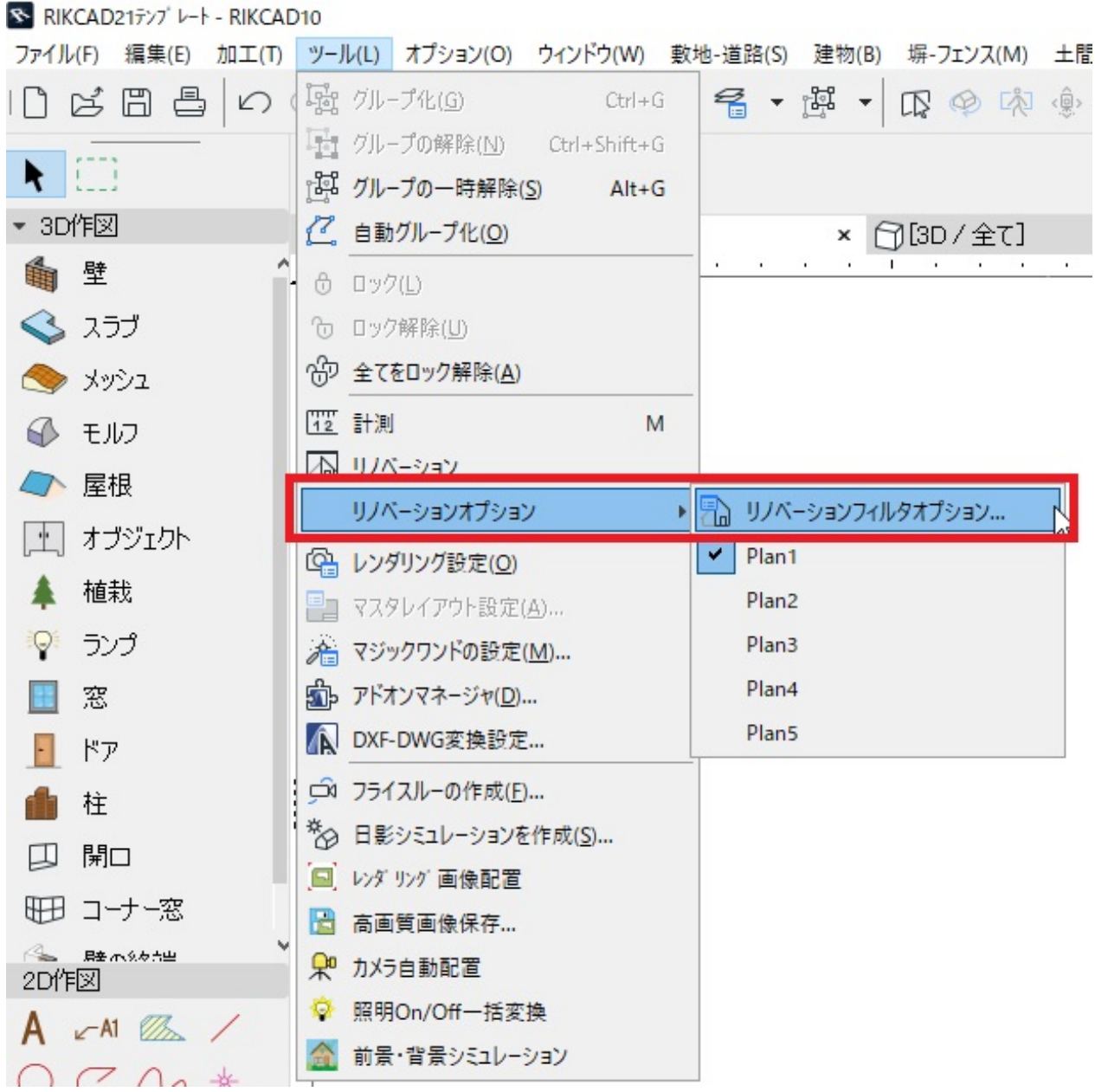

 $1-2$  1

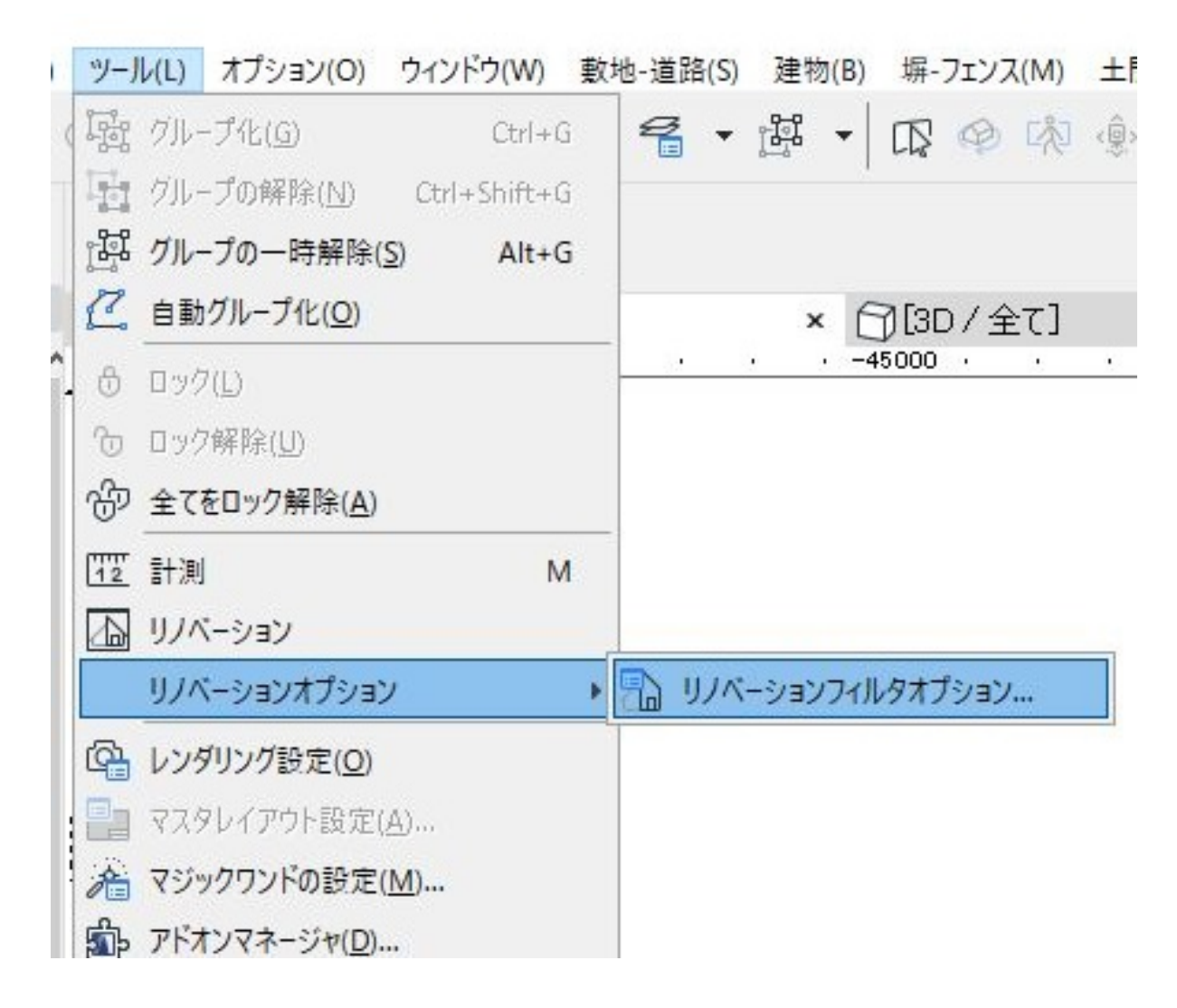

Plan 1

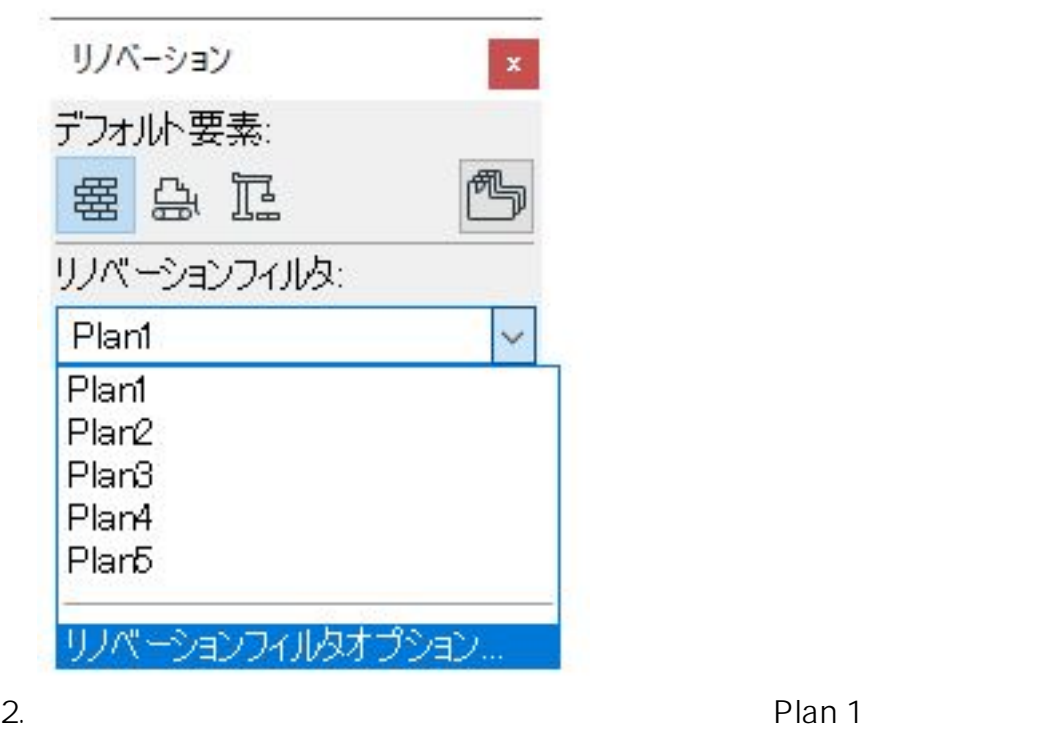

 $3/4$ **(c) 2024 RIK <k\_sumatani@rikcorp.jp> | 2024-05-29 13:25:00** [URL: http://faq.rik-service.net/index.php?action=artikel&cat=51&id=980&artlang=ja](http://faq.rik-service.net/index.php?action=artikel&cat=51&id=980&artlang=ja)

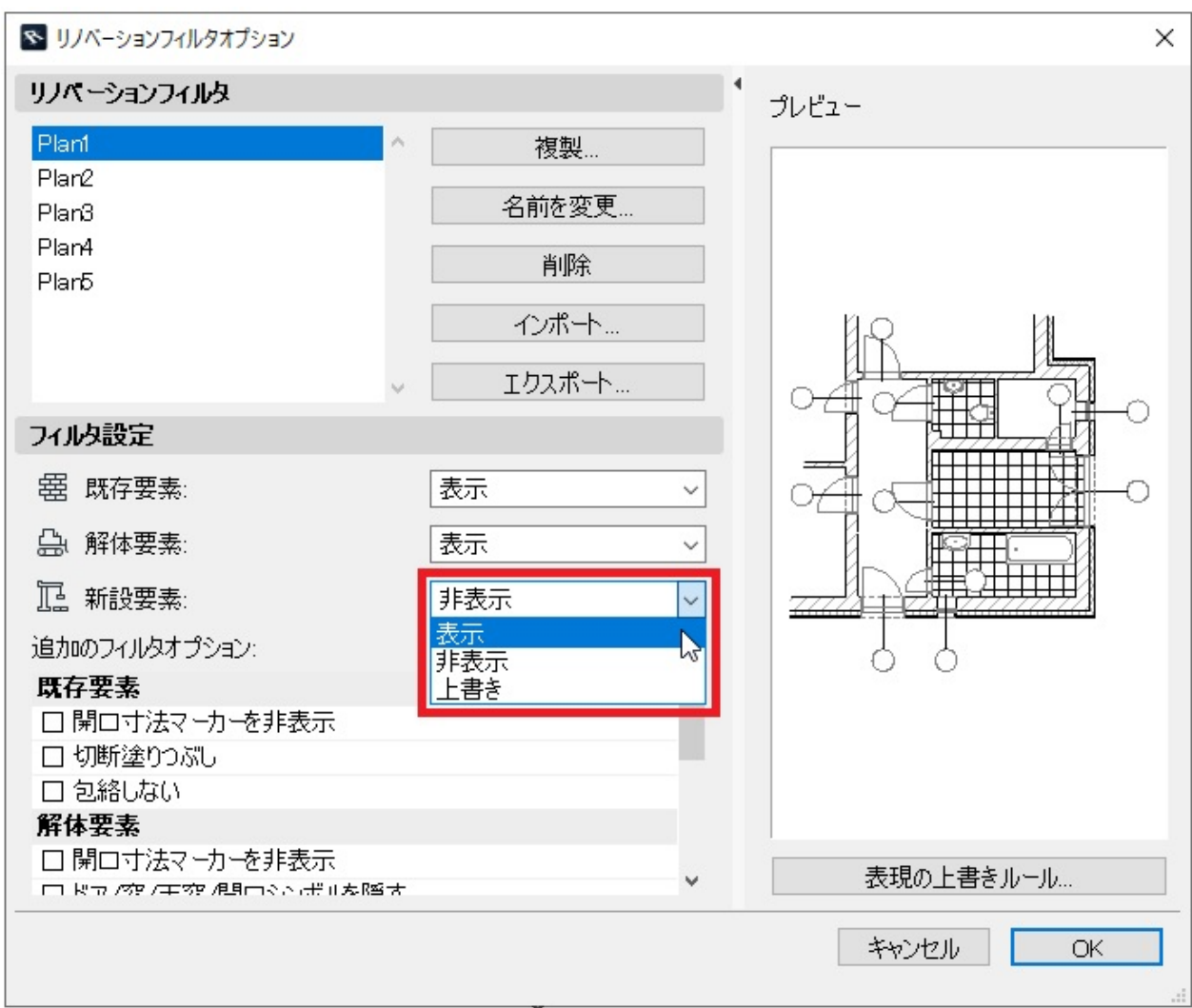

 $\ddot{\phantom{a}}$ :  $\ddot{\phantom{a}}$ :  $\ddot{\phantom{a}}$ :

 $3.$ 

ID: #1979

 $: 2022 - 03 - 1601:10$